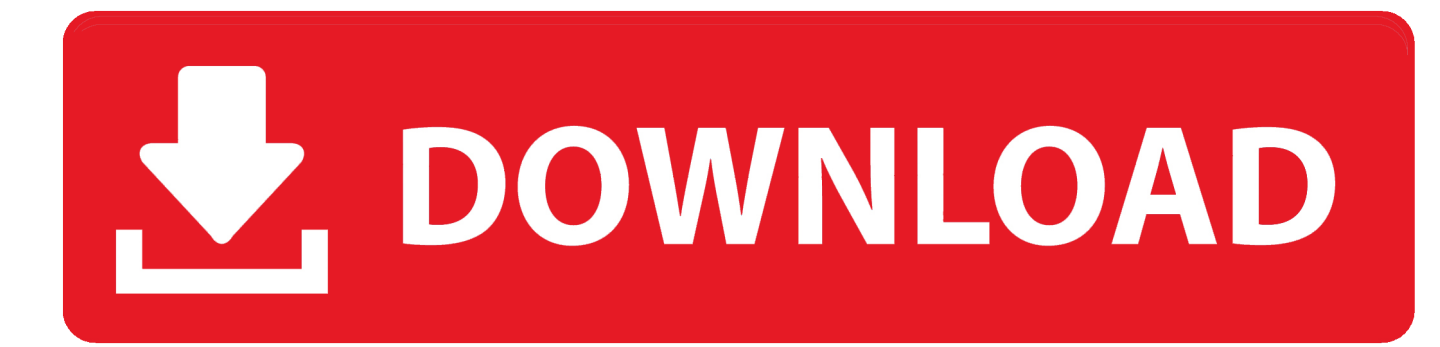

[Youtube Unduh Dulu Tonton Nanti Aplikasi Simpan Baari](https://blltly.com/1uayzw)

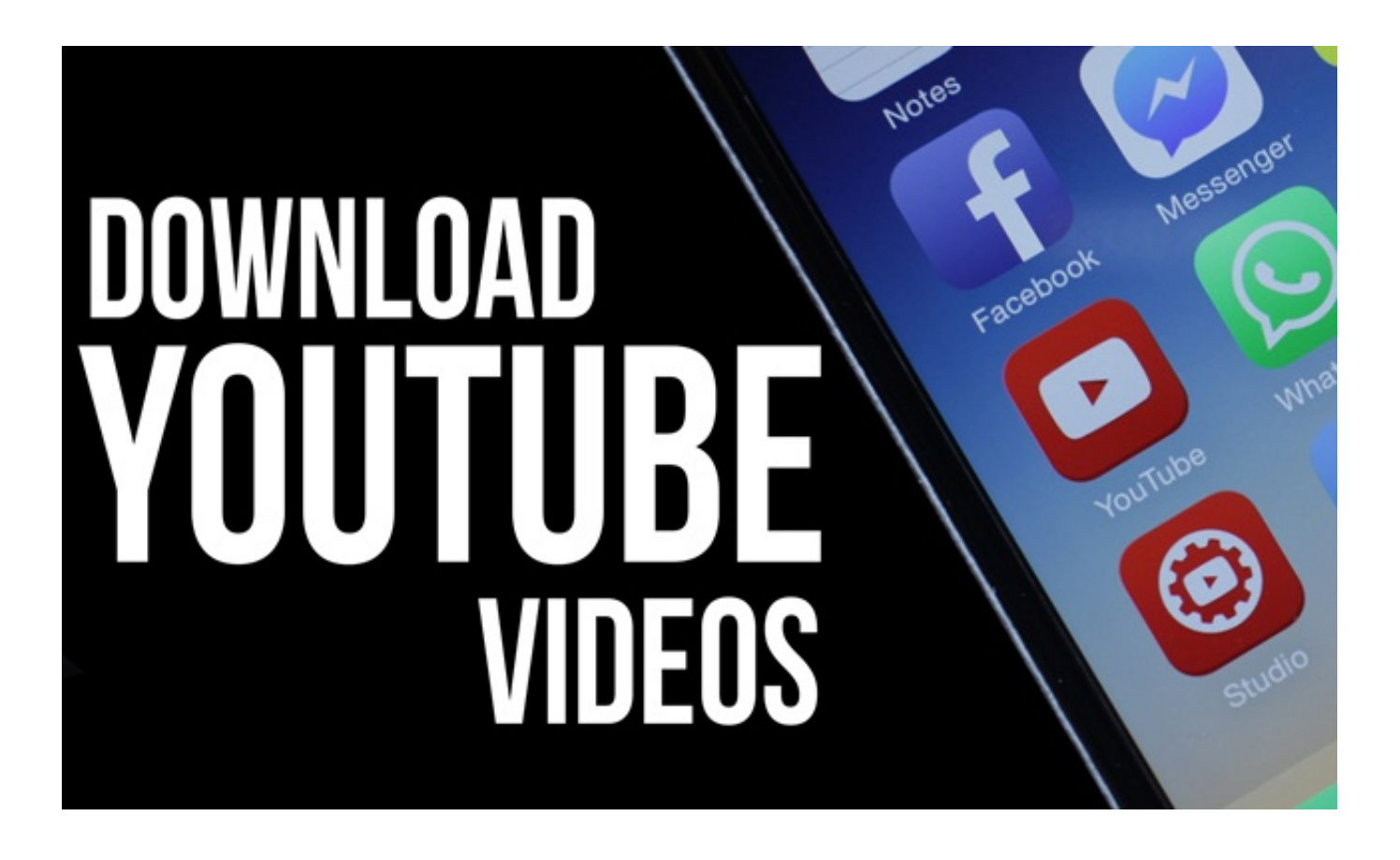

[Youtube Unduh Dulu Tonton Nanti Aplikasi Simpan Baari](https://blltly.com/1uayzw)

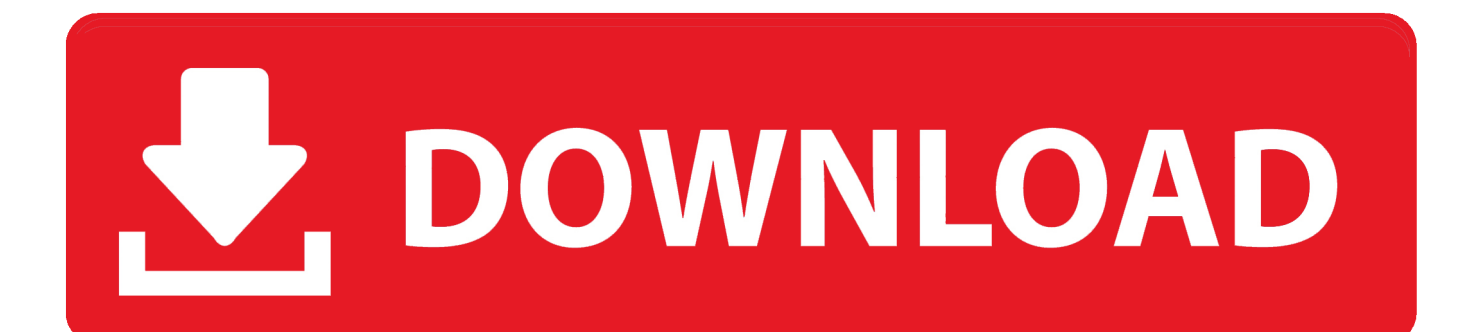

Rekaman atau video tersebut memang bisa kita putar sewaktu-waktu Tapi untuk melakukan hal ini, kita tetap harus membuka aplikasi nya terlebih dahulu, baru kita putar secara online.. Seperti yang kita tahu bahwa Youtube merupakan situs berbagi video yang saat ini kian meroket kepopulerannya.. Mendownload video YouTube pada aplikasi YouTube dan dapat Download dulu baru di tonton.

Dan Seperti kita ketahui pula, bahwa setiap kita bernyanyi karaoke lewat aplikasi ini, setelah selesai, hasil rekaman atau video nya bisa langsung kita simpan dan otomatis tersemat di halaman profil kita.. Youtube ini didirikan oleh mantan karyawan Paypal yaitu Jawed Karim, Chad hurley dan Steve Chan.. Karena hasil rekaman atau video kita telah di simpan di dalam aplikasi dan tersemat di halaman profil.. #1 Tambahkan 'ss' pada url, beres deh Cara pertama yang bisa anda coba adalah dengan menambahkan ss pada url video Youtube yang ingin anda download.. Tetapi, beberapa cara yang saya sebutkan dibawah merupakan cara yang paling mudah dan cocok untuk anda yang masih belum bisa bagaimana cara download video di Youtube dengan cepat dan mudah.

## [Q Pdf Download For Mac](https://profasstocge.substack.com/p/q-pdf-download-for-mac)

Nah, pada artikel tutorial kali ini, saya akan berbagi bagaimana sih cara mendownload video di youtube.. cuma dengan Di simpan di memori gimana caranya Tambahkan ss pada url video yang ingin anda download.. Buka video Youtube yang ingin anda download melalui browser (disarankan Google Chrome atau Mozilla), jangan menggunakan aplikasi youtube di HP (untuk pengguna android). [You Need Me Jacquees Mp3 Download](https://bermostwigas.amebaownd.com/posts/15510430)

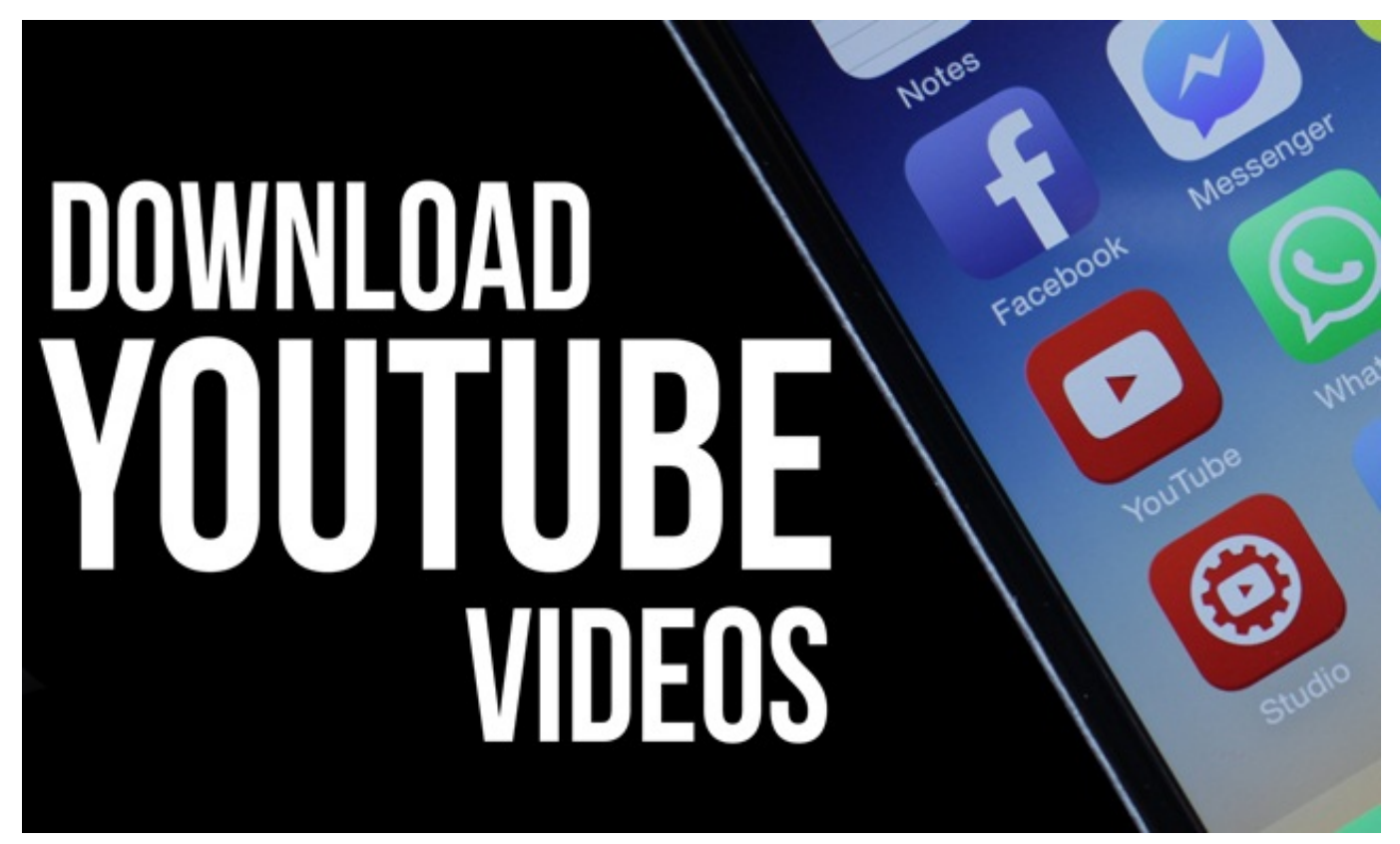

[Free After Effects Text Presets](http://valtminme.yolasite.com/resources/Free-After-Effects-Text-Presets.pdf)

## [Tatort: Calw - Hexensabbat](https://mac-backgrounds.simplecast.com/episodes/tatort-calw-hexensabbat)

 Banyak orang yang ingin mendownload video yang mereka tonton di Youtube Tetapi, sebagian dari mereka masih belum bisa bagaimana cara mendownload video di Youtube.. Terkadang akan mengalami gangguan, yang menyebabkan internet menjadi lelet sehingga kita sulit atau bahkan tidak bisa memutar hasil rekaman atau video tadi secara online karena jaringan sedang gangguan.. Dengan adanya Youtube ini, kita bisa menonton, mengunggah bahkan mendownload berbagai macam video yang ada disana. [Dav Converter For Mac](https://foconreallback.mystrikingly.com/blog/dav-converter-for-mac)

[New Official Silhouette Cameo 3 Firmware 1.20.0 For Mac](https://cleetconstifo.therestaurant.jp/posts/15510429)

Setelah nya Kita pun bisa memutar untuk mendengarkan lagu rekaman atau video tersebut ataupun lagu rekaman atau video orang lain melalui aplikasi atau bisa juga melalui website smule secara online.. net (seperti yang kita gunakan pada cara pertama), keepvid com, clipconverter cc dan lain sebagainya.. Sebenarnya cara ini sama dengan kita memasukkan url video Youtube pada situs video downloader online.. Ada banyak sekali situs video downloader yang bisa kita gunakan seperti savefrom.. Cara download video di Youtube Sebenarnya ada banyak cara yang bisa anda coba untuk mendownload video dari. 773a7aa168 [Individual Software Adorm1 Resume Maker For Mac](https://seesaawiki.jp/pinxenasa/d/Individual Software Adorm1 Resume Maker For Mac !NEW!)

773a7aa168

[chiken Invaders gratis nedlasting chiken invaders free download](https://relaxed-kepler-eb09cf.netlify.app/chiken-Invaders-gratis-nedlasting-chiken-invaders-free-download)